# Цивилева Инга Валентин

овна

Подписан: Цивилева Инга<br>Валентиновна Валентиновна<br>DN: OU=Директор, O="МАУ ДО ""<br>ЦВД ""Эстетика""", CN=Цивилева<br>Инга Валентиновна,<br>E=esteticka.tz@yandex.ru Основание: я подтверждаю этот документ своей удостоверяющей подписью Местоположение: место подписания Дата: 2023.10.11 10:06:47+03'00' Foxit PDF Reader Версия: 11.2.1

ТРАВЛЕНИЕ ОБРАЗОВАНИЯ АДМИНИСТРАЦИИ ГОРОДА НОВОЧЕРКАССКА МУНИЦИПАЛЬНОЕ АВТОНОМНОЕ УЧРЕЖДЕНИЕ ДОПОЛНИТЕЛЬНОГО ОБРАЗОВАНИЯ «ЦЕНТР ВОСПИТАНИЯ И ДОСУГА «ЭСТЕТИКА»

#### СОГЛАСОВАНО

на заседании педагогического совета Протокол от 28.03.2023 г. № 3

**УТВЕРЖДАЮ** Директор МАУ ДО «НВД Эстетика» Приказ № 112/1-о/д от 28.03.2023г. Иивилёва И.В.

# ДОПОЛНИТЕЛЬНАЯ ОБЩЕОБРАЗОВАТЕЛЬНАЯ ОБЩЕРАЗВИВАЮЩАЯ ПРОГРАММА ТЕХНИЧЕСКОЙ НАПРАВЛЕННОСТИ «Разработка мобильных приложений»

Уровень программы: стартовый Вид программы: модифицированная Уровень программы: разноуровневая, Возраст детей: от 8 до 16 лет Срок реализации: 144 часа Разработчик: педагог дополнительного образования Давтян Андрей Варданович

Новочеркасск 2023

# **ОГЛАВЛЕНИЕ**

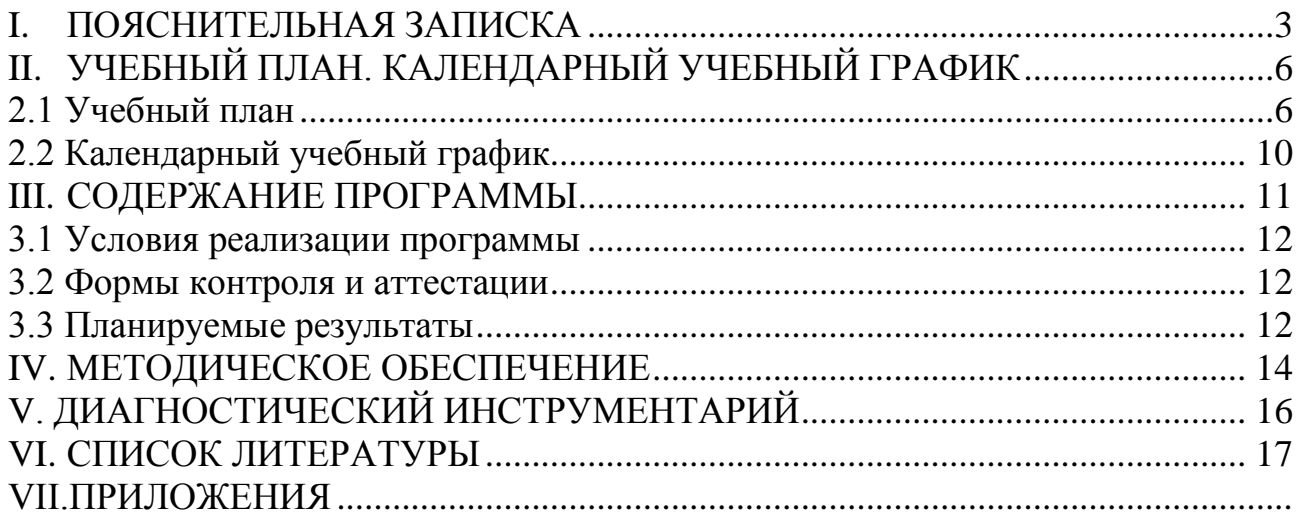

#### I. ПОЯСНИТЕЛЬНАЯ ЗАПИСКА

<span id="page-2-0"></span>Актуальность Трудно представить современный мир без мобильных устройств и разного рода га- джетов. То, что казалось ещё 20 лет назад фантастикой, сейчас распахнуло двери и стре-мительно врывается в наш мир, который даже по человеческим меркам ещё совсем не-давно пользовался дисковыми телефонными аппаратами. А сейчас всё вокруг неумолимо и стремительно переходит к новому технологическому укладу. Согласно Элвину Тоффле- ру, следующий мировой технологический и социальный уклад установит ценность чело-веческого ума и талантов как высший приоритет. При этом новом укладе мобильные устройства являются не только предтечей и воплощением будущего, и должны быть не только инструментом постижения мира, но и проводником, способствующим нашей трансформации. Посредством этих инструментов человечество должно преодолеть не-простые ступени нового мира и застолбить своё место в грядущем новом мире.

#### Отличительные особенности программы, новизна

В данном курсе рассматривается разработка Андроид-приложений на базе облачного средства AppInventor. AppInventor находится на промежуточной стадии между no code платформой и фреймворком для разработки мобильных Android-приложений. АИ яв-ляется по code платформой, потому что можно создать мобильное приложение, не запро-граммировав ни строчки. В то же время АИ предоставляет достаточно большой механизм расширений и плагинов, которые сближают функционал АИ с фреймворками.

Цель создание условий для обучения программированию через создание творческих проектов по информатике.

### Залачи:

### обучающие:

- Формировать общее представление о создании мобильных приложений на базе платформы Андроид.
- Формировать представления о структуре и функционировании среды Арр Inventor.
- Формировать умения и навыки построения различных видов алгоритмов в среде АИ.
- Формировать умение использовать инструменты и компоненты среды АИ для со-здания мобильных приложений.
- Формировать умения создавать типовые мобильные приложения.
- Формировать ключевые компетенции проектной и исследовательской деятельности.

#### Развивающие:

- Развивать алгоритмическое и логическое мышление.
- Развивать умение постановки задачи, выделения основных объектов, математическое модели задачи.
- Развивать умение поиска необходимой учебной информации.
- — Формировать мотивацию к изучению программирования.

### Воспитательные:

- Воспитывать умение работать индивидуально и в группе для решения поставленной задачи.
- Воспитывать трудолюбие, упорство, желание добиваться поставленной цели.
- Воспитывать информационную культуру.

### **Характеристика программы**

Направленность - техническая

Тип - модифицированная

Вид - разноуровневая

Уровень освоения - стартовый

#### **Объем и срок освоения программы**

Нормативный срок освоения программы – 13 учебных недель.

Продолжительность обучения составляет 36 академических часа, из которых большая часть – практические занятия.

**Режим занятий** Режим занятий обучающихся регламентируется календарным учебным графиком, расписанием занятий.

Единицей измерения учебного времени и основной формой организации образовательной деятельности в Центре цифрового образования «IT-куб» является учебное занятие.

Занятия проводятся 2 раз в неделю. Продолжительность учебных занятий составляет 1 академический час по 45 минут с учетом перерывов 10 минут на отдых.

### **Тип занятий**

Лекции и практические занятия проводятся в аудиториях Центра цифрового образования «IT-куб». Форма занятий - групповая. Основной акцент сделан на практическую часть занятий. Программа предполагает обязательный выбор собственного уникального проекта для каждой микрогруппы (4–6 чел.) и полноценную его реализацию под руководством наставника. При этом всю работу (от постановки технического задания на разработку продукта до его выпуска) обучающиеся выполняют самостоятельно.

#### **Форма обучения** :

очная, с применением электронных ресурсов и дистанционных образовательных технологий;

очно-заочная.

Формы занятий: лекция, объяснение материала с привлечением обучающихся, самостоятельная тренировочная работа, эвристическая беседа, практическое учебное занятие, самостоятельная работа, проектная деятельность.

Виды занятий (в зависимости от целей занятия и его темы), включая учебные занятия, направленные на проведение текущего контроля освоения программы:

групповые;

индивидуальные;

комбинированные (для решения нескольких учебных задач);

круглый стол - неформальное обсуждение выбранной тематики;

мозговая атака;

контрольные мероприятия (самостоятельная работа, зачет; презентация; защита выполненной работы)

**Адресат программы** Программа ориентирована на дополнительное образование обучающихся младшего и среднего школьного возраста (8-16 лет), заинтересованных в овладении IT- технологиями.

Младший школьный возраст — 6-10 (7-11) лет. Развитие психики детей этого возраста осуществляется главным образом на основе ведущей деятельности - учения. Учение для младшего школьника выступает как важная общественная деятельность, которая носит коммуникативный характер. В процессе учебной деятельности младший школьник не только усваивает знания, умения и навыки, но и учится ставить перед собой учебные задачи (цели), находить способы усвоения и применения знаний, контролировать и оценивать свои действия. Новообразованием младшего школьного возраста являются произвольность психических явлений, внутренний план действий, рефлексия.

Подростковый возраст от 11-12 до 14-15 лет. Характерными новообразованиями подросткового возраста есть стремление к самообразованию и самовоспитанию, полная определенность склонностей и профессиональных интересов.

Старший школьный возраст — 15-17 лет (ранняя юность). Главное психологическое приобретение ранней юности — это открытие своего внутреннего мира, внутреннее «Я». Главным измерением времени в самосознании является будущее, к которому он (она) себя готовит. Ведущая деятельность в этом возрасте — учебно- профессиональная, в процессе которой формируются такие новообразования, как мировоззрение, профессиональные интересы, самосознание, мечта и идеалы.

**Наполняемость группы** Количественный состав одной группы может составлять до 12 человек.

#### <span id="page-5-0"></span>УЧЕБНЫЙ ПЛАН. КАЛЕНДАРНЫЙ УЧЕБНЫЙ ГРАФИК  $II.$

# 2.1 Учебный план

<span id="page-5-1"></span>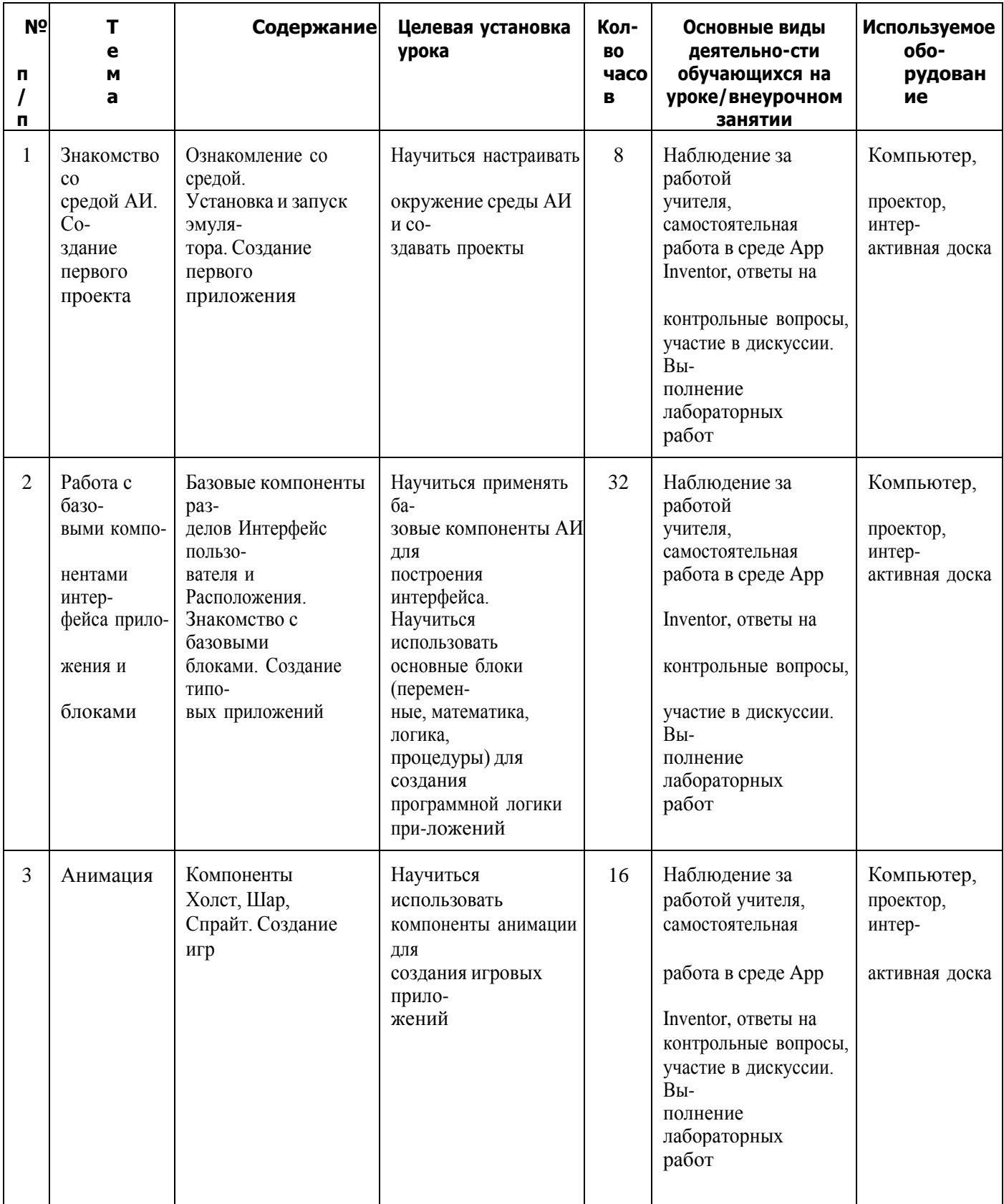

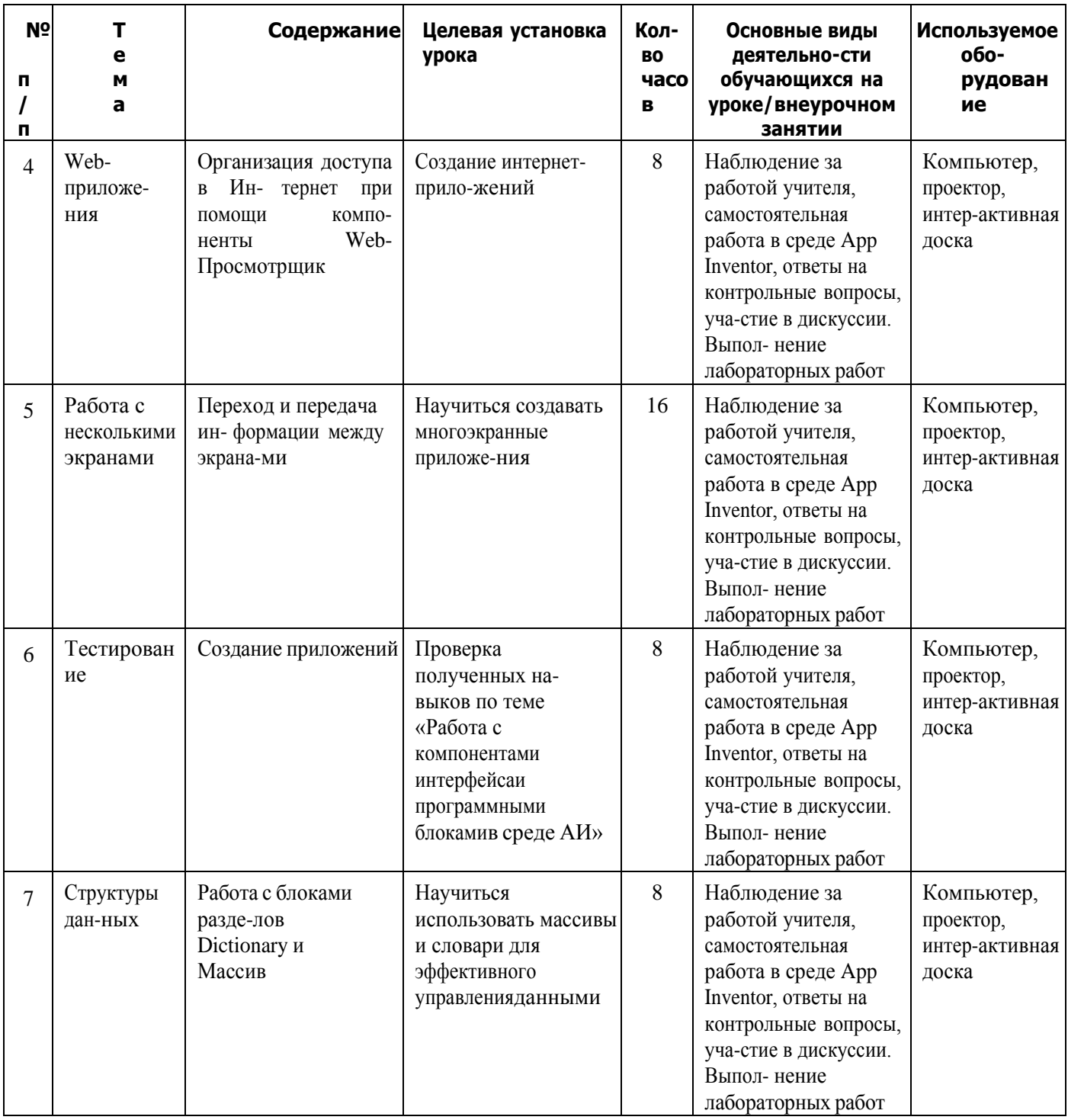

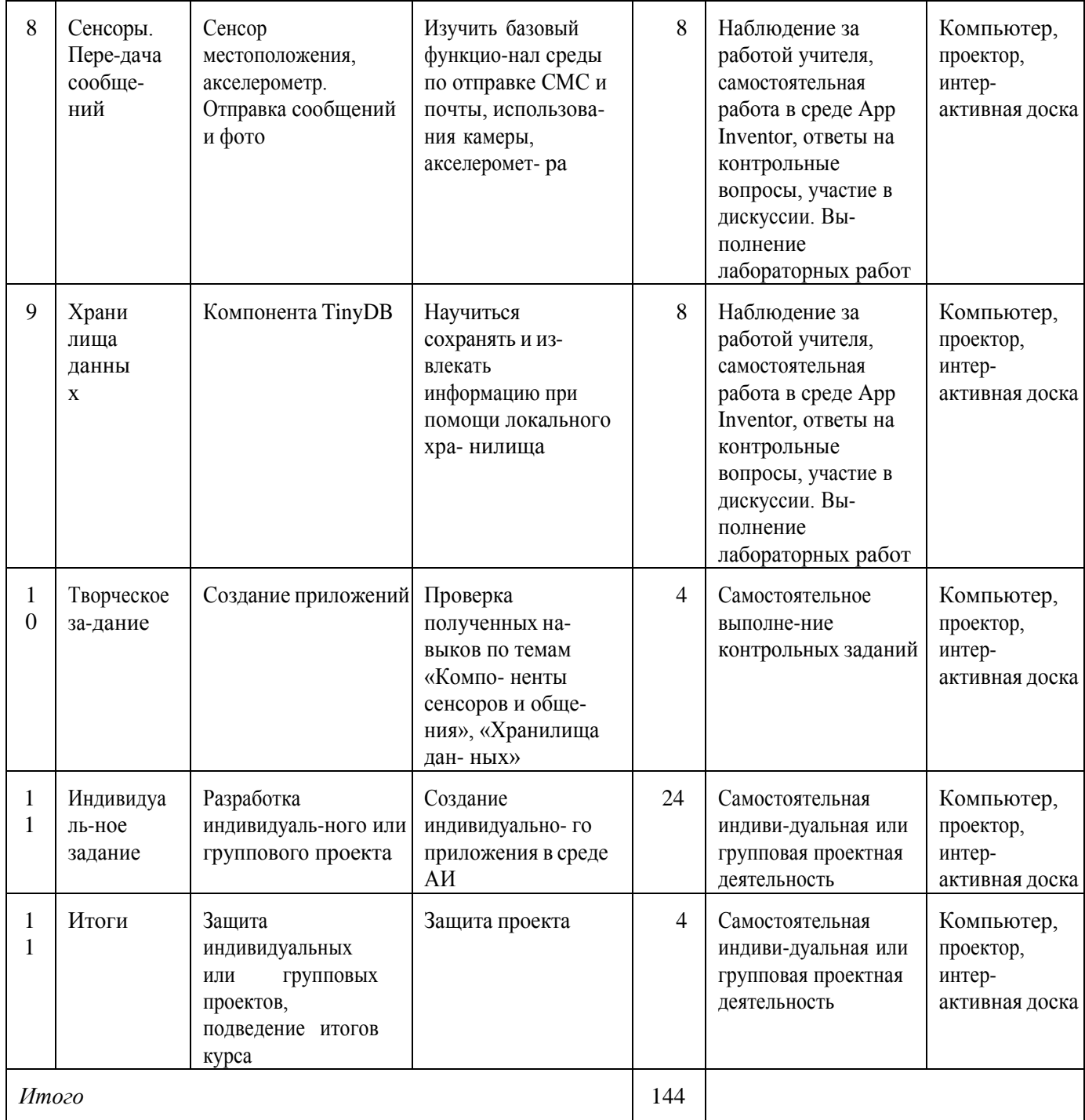

# **Содержание учебного плана**

1. Знакомство со средой АИ. Создание первого проекта.

Рекомендуемое количество часов на данную тему – 8 часа.

Планируемые результаты

Предметные: получение навыков работы в среде АИ, освоение основных инстру-

ментов среды; получение умений установки MIT AppInventor Tools и запуска эмулятора.

Метапредметные: умение пользоваться справками программ и интернет-поиском;

способность ставить и формулировать для себя цели действий, прогнозировать результаты, анализировать их (причём как положительные, так и отрицательные), делать ВЫВОДЫ В

процессе работы и по её окончании, корректировать намеченный план, ставить новые цe

ли; умение соотносить свои действия с планируемыми результатами, осуществлять контроль своей деятельности, определять способы действий в рамках предложенных условий, корректировать свои действия в соответствии с изменяющейся ситуацией; yme-

ние оценивать правильность выполнения учебной задачи.

Личностные: готовность и способность обучающихся к саморазвитию и личностному самоопределению; сформированность их мотивации к обучению и целенаправленной познавательной деятельности.

Оборудование и материалы: компьютер, презентационное оборудование. Распределение лабораторных работ:

Занятия 1, 2 - выполнение лабораторной работы 1

2. Работа с компонентами интерфейса и программными блоками в среде АИ Рекомендуемое количество часов на данную тему - 32 часов.

Планируемые результаты

Предметные: получение навыков работы с базовыми компонентами разделов Интерфейс пользователя и Расположения; получение навыков работы с базовыми блоками разделов Управление, Математика, Логика, Текст, Переменные для организации программной логики мобильных приложений.

Метапредметные: способность ставить и формулировать для себя цели действий,

прогнозировать результаты, анализировать их (причём как положительные, так и отрица-

тельные), делать выводы в процессе работы и по её окончании, корректировать намечен-

ный план, ставить новые цели; умение соотносить свои действия с планируемыми результатами, осуществлять контроль своей деятельности, определять способы действий врамках предложенных условий, корректировать свои действия в соответствии с изменяющейся ситуацией; умение оценивать правильность выполнения учебной задачи. Личностные: готовность и способность обучающихся к саморазвитию и личностному самоопределению; сформированность их мотивации к обучению и целенаправленной познавательной деятельности.

Оборудование и материалы: компьютер, презентационное оборудование.

Распределение лабораторных работ:

Занятия 1, 2 – выполнение лабораторной работы 2

Занятия 3, 4 – выполнение лабораторной работы 3

Занятия 5, 6 - выполнение лабораторной работы 4

Занятие 7 – выполнение лабораторной работы 5

Занятие 8 - выполнение лабораторной работы 6

3. Анимация

Рекомендуемое количество часов на данную тему - 16 часа.

Планируемые результаты

Предметные: получение навыков создания интерактивных игровых приложений с использованием компонент анимации в среде АИ.

Метапредметные: способность ставить и формулировать для себя цели действий,

прогнозировать результаты, анализировать их (причём как положительные, так и отрица-

тельные), делать выводы в процессе работы и по её окончании, корректировать намечен-

ный план, ставить новые цели; умение соотносить свои действия с планируемыми результатами, осуществлять контроль своей деятельности, определять способы действий врамках предложенных условий, корректировать свои действия в соответствии с изменяющейся ситуацией; умение оценивать правильность выполнения учебной задачи. Личностные: эстетическое отношение к языкам программирования, осознание их выразительных возможностей, готовность и способность обучающихся к саморазвитию и личностному самоопределению; сформированность их мотивации к обучению и целенаправленной познавательной деятельности.

Оборудование и материалы: компьютер, презентационное оборудование.

Распределение лабораторных работ:

Занятия 1, 2 – выполнение лабораторной работы 7

Занятия 3, 4 – выполнение лабораторной работы 8

4. Web-приложения

Рекомендуемое количество часов на данную тему – 16 часа.

Планируемые результаты

Предметные: получение навыков создания мобильных интернет-приложений.

Метапредметные: способность ставить и формулировать для себя цели действий,

прогнозировать результаты, анализировать их (причём как положительные, так и отрицательные), делать выводы в процессе работы и по её окончании, корректировать намеченный план, ставить новые цели; умение соотносить свои действия с планируемыми результатами, осуществлять контроль своей деятельности, определять способы действий врамках предложенных условий, корректировать свои действия в соответствии с изменяющейся ситуацией; умение оценивать правильность выполнения учебной задачи. Личностные: эстетическое отношение к языкам программирования, осознание их выразительных возможностей, готовность и способность обучающихся к саморазвитию и личностному самоопределению; сформированность их мотивации к обучению и целенаправленной познавательной деятельности.

Оборудование и материалы: компьютер, презентационное оборудование.

Распределение лабораторных работ:

Занятия 1, 2 – выполнение лабораторной работы 9

5. Работа с несколькими экранами

Рекомендуемое количество часов на данную тему – 16 часа.

Планируемые результаты

Предметные: получение навыков создания многоэкранных приложений; научиться переключаться и передавать данные между экранами.

Метаgредметные: способность ставить и формулировать для себя цели действий,

прогнозировать результаты, анализировать их (причём как положительные, так и отрица-тельные), делать выводы в процессе работы и по её окончании, корректировать намеченный план, ставить новые цели; умение соотносить свои действия с планируемыми ре-

зультатами, осуществлять контроль своей деятельности, определять способы действий врамках предложенных условий, корректировать свои действия в соответствии с изменяющейся ситуацией; умение оценивать правильность выполнения учебной задачи. Личностные: эстетическое отношение к языкам программирования, осознание их выразительных возможностей, готовность и способность обучающихся к саморазвитию и личностному самоопределению; сформированность их мотивации к обучению и целенаправленной познавательной деятельности.

Оборудование и материалы: компьютер, презентационное оборудование.

Распределение лабораторных работ:

Занятия 1, 2 – выполнение лабораторной работы 10

Занятия 3, 4 – выполнение лабораторной работы 11

6. Структуры данных

Рекомендуемое количество часов на данную тему – 8 часа.

Планируемые результаты

Предметные: получить навыки работы с массивами и словарями в среде АИ.

Метапредметные: способность ставить и формулировать для себя цели действий,

прогнозировать результаты, анализировать их (причём как положительные, так и отрица-тельные), делать выводы в процессе работы и по её окончании, корректировать намечен-ный план, ставить новые цели; умение соотносить свои действия с планируемыми ре-

зультатами, осуществлять контроль своей деятельности, определять способы действий в рамках предложенных условий, корректировать свои действия в соответствии с изменяю-щейся ситуацией; умение оценивать правильность выполнения учебной задачи.

Личностные: эстетическое отношение к языкам программирования, осознание их выразительных возможностей, готовность и способность обучающихся к саморазвитию и

личностному самоопределению; сформированность их мотивации к обучению и целенаправленной познавательной деятельности.

Оборудование и материалы: компьютер, презентационное оборудование.

Распределение лабораторных работ:

Занятия 1, 2 – выполнение лабораторной работы 12

7. Сенсоры. Передача сообщений

Рекомендуемое количество часов на данную тему – 8 часа.

Планируемые результаты

Предметные: научиться встраивать функции сенсоров и передачи сообщений в мобильные приложения.

Метапредметные: способность ставить и формулировать для себя цели действий, прогнозировать результаты, анализировать их (причём как положительные, так и отрицательные), делать выводы в процессе работы и по её окончании, корректировать намечен-

ный план, ставить новые цели; умение соотносить свои действия с планируемыми результатами, осуществлять контроль своей деятельности, определять способы действий  $\overline{B}$ 

рамках предложенных условий, корректировать свои действия в соответствии с изменяю-

щейся ситуацией; умение оценивать правильность выполнения учебной задачи.

Личностные: эстетическое отношение к языкам программирования, осознание их

возможностей, способность обучающихся выразительных готовность  $\overline{M}$  $\mathbf K$ саморазвитию и

личностному самоопределению; готовность и способность обучаюшихся  $\mathbf{K}$ саморазвитию и личностному самоопределению; сформированность их мотивации к обучению и целе-

направленной познавательной деятельности.

Оборудование и материалы: компьютер, презентационное оборудование.

Распределение лабораторных работ:

Занятия 1, 2 – выполнение лабораторной работы 13.

8. Хранилища данных

Рекомендуемое количество часов на данную тему - 8 часа.

Планируемые результаты

Предметные: научиться организовывать хранение данных с помощью локальных хранилищ типа TinyDB.

Метапредметные: способность ставить и формулировать для себя цели действий,

прогнозировать результаты, анализировать их (причём как положительные, так и отрицательные), делать выводы в процессе работы и по её окончании, корректировать намеченый план, ставить новые цели; умение соотносить свои действия с планируемыми результатами, осуществлять контроль своей деятельности, определять способы действий врамках предложенных условий, корректировать свои действия в соответствии  $\mathbf{c}$ изменяющейся ситуацией: умение оценивать правильность выполнения учебной задачи. Личностные: эстетическое отношение к языкам программирования, осознание их выразительных возможностей, готовность и способность обучающихся к саморазвитию и личностному самоопределению; сформированность их мотивации к обучению и целенаправленной познавательной деятельности.

Оборудование и материалы: компьютер, презентационное оборудование.

<span id="page-11-0"></span>Распределение лабораторных работ: Занятия 1,2-выполнение лабораторной работы 14

#### СОДЕРЖАНИЕ ПРОГРАММЫ III.

# 3.1 Условия реализации программы

<span id="page-11-1"></span>Материально-техническое оснащение Учебная аудитория для проведения практических занятий, оснашенная мебелью на 12 посадочных мест.

Оборудование:

- персональный компьютер с системным, офисным ПО 12 комплектов.
- проектор с экраном/телевизор с большим экраном 1шт

<span id="page-12-0"></span>Кадровое обеспечение Педагог дополнительного образования, реализующий настоящую программу, должен соответствовать профессиональному стандарту «Педагог дополнительного образования детей и взрослых», утвержденному приказом Министерства труда и социальной защиты РФ от 5 мая 2018 г. № 298н.

Наставник в равной степени обладает как системностью мышления, так и духом творчества; мобилен, умеет работать в команде, критически мыслить, анализировать и обобщать опыт, генерировать новое, умеет ставить задачи и решать их, а также работать в условиях неопределённости и в рамках проектной парадигмы. Помимо этого, наставник обладает педагогической харизмой.

# 3.2 Формы контроля и аттестации

Для контроля за ходом реализации программы используются следующие виды контроля:

входной - проводится перед началом работы и предназначен для определения стартового уровня подготовки обучающихся;

текущий - проводится в ходе учебного занятия и демонстрирует знания по данной теме:

промежуточный - проводится по итогам изучении раздела/темы для оценки уровня и качества освоения обучающимися программы;

итоговый - направлен на выявление результативности образовательногопроцесса, степень овладения обучающимся системой умений и навыков.

- Формы контроля:
- практическая работа:  $\overline{\phantom{m}}$
- самостоятельная работа;
- контрольная работа;
- собеседование:
- творческий отчет;
- защита проекта.  $\overline{\phantom{0}}$

Промежуточная аттестация обучающихся проводится по результатам выполнения практических работ и решения аттестационных задач.

# 3.3 Планируемые результаты

# Предметные

- <span id="page-12-1"></span>знает основные принципы программирования;
- знает основные особенности построения программ;
- знает основные средства реализации программирования в выбранной среде;
- знает правила и способы осуществления интернет-коммуникации  $\overline{\phantom{0}}$

# Личностные

проявляет интерес к информатике и ИКТ, стремление использовать полученные  $\overline{\phantom{0}}$ знания в процессе обучения другим предметам и в жизни;

проявляет способность связать учебное содержание с собственным жизненным  $\overline{\phantom{0}}$ опытом и личными смыслами, понять значимость подготовки в области информатики и ИКТ в условиях развития информационного общества;

 демонстрирует готовность к самостоятельным поступкам и действиям, принятию ответственности за их результаты; готовность к осуществлению индивидуальной и коллективной работы.

# **Метапредметные**

использует общих приёмов решения поставленной задачи;

контролирует и оценивает процесс и результат деятельности.

 использует освоенных знаний, умений и навыков для расширения и углубления знаний школьной программы в интересующих их направлениях;

применяет правил безопасной работы за компьютером и в сети интернет;

 имеет представления об окружающем мире, мире технике и цифровых технологий

#### МЕТОДИЧЕСКОЕ ОБЕСПЕЧЕНИЕ IV.

<span id="page-14-0"></span>Организация педагогического процесса предполагает создание для обучающихся такой среды, в которой они полнее раскрывают свои творческие способности и чувствуют себя комфортно и свободно. Этому способствуют комплекс методов, форм и средств, используемых в образовательном процессе.

На занятиях предусматриваются следующие формы организации учебной деятельности: индивидуальная (обучающемуся даётся самостоятельное задание с учётом его возможностей), фронтальная (работа со всеми одновременно, например, при объяснении нового материала или отработке определённого технологического (разделение обучающихся на приёма). групповая Группы ДЛЯ выполнения определённой работы). В ходе практических работ предусматривается анализ действий обучающихся, обсуждение оптимальной последовательности выполнения заданий, поиск наиболее эффективных способов решения поставленных задач.

Содержание учебных блоков обеспечивает информационно-познавательный уровень и направлено на приобретение практических навыков работы с компьютерной техникой, дополнительных знаний, ясному пониманию целей и способов решаемых задач.

Для успешного освоения программы (практического задания в рамках Программы) потребуется следующее оборудование, материалы, программное обеспечение и условия:

компьютер (ноутбук) с монитором, клавиатурой и мышкой. На который установлено следующее ПО: ОС Astra Linux

компьютеры (ноутбуки) должны быть подключены к единой Wi-Fi-сети с доступом у Интернет;

презентационное оборудование (проектор с экраном/телевизор с большим экраном) с возможностью подключения к компьютеру (ноутбуку) - 1 комплект;

флипчарт с комплектом листов/маркерная доска, соответствующий набор письменных принадлежностей - 1 шт.

# **V. ДИАГНОСТИЧЕСКИЙ ИНСТРУМЕНТАРИЙ**

<span id="page-15-0"></span>Для успешной реализации дополнительной общеразвивающей программы должны быть обеспечены следующие психолого-педагогические условия:

Уважение взрослых к человеческому достоинству детей, формирование и поддержка их положительной самооценки, уверенности в собственных возможностях и способностях;

Использование в образовательной деятельности форм и методов работы с детьми, соответствующих их возрастным и индивидуальным особенностям (недопустимость как искусственного ускорения, так и искусственного замедления развития детей);

Построение образовательной деятельности на основе взаимодействия взрослых с детьми, ориентированного на интересы и возможности каждого ребенка и учитывающего социальную ситуацию его развития;

Поддержка взрослыми положительного, доброжелательного отношения детей друг к другу и взаимодействия детей друг с другом в разных видах деятельности;

Поддержка инициативы и самостоятельности детей в специфических для них видах деятельности;

Возможность выбора детьми материалов, видов активности, участников совместной деятельности и общения;

Поддержка родителей (законных представителей) в воспитании детей, охране и укреплении их здоровья, вовлечение семей непосредственно в образовательную деятельность.

# <span id="page-15-1"></span>**VI. СПИСОК ЛИТЕРАТУРЫ**

# **1. Настоящая адаптированная дополнительная общеобразовательная программа разработана в соответствии с нормативно-правовой базой.**

**2.**

1. Федеральный закон «Об образовании в Российской Федерации» № 273- ФЗ от 29.12.2012 (с изменениями, внесенными Федеральным законом от 31.07.2020 № 304-ФЗ «О внесении изменений в Федеральный закон «Об образовании в Российской Федерации» по вопросам воспитания обучающихся», ст.2 п.9; с изменениями, вст.в силу 25.07.2022);

2. Приказ Министерства просвещения Российской Федерации от 03.09.2019 № 467 «Об утверждении Целевой модели развития региональных систем дополнительного образования детей»;

3. Концепция развития дополнительного образования детей до 2030 года (утв. Распоряжением Правительства Российской Федерации от 31.03.2022 № 678-р);

4. Приказ Министерства просвещения Российской Федерации от РФ от 27 июля 2022 г. N 629 «Об утверждении Порядка организации и осуществления образовательной деятельности по дополнительным общеобразовательным программам»;

5. Постановление главного санитарного врача Российской Федерации от 28.09.2020 № 28 «Об утверждении санитарных правил СП 2.4.3648- 20 «Санитарноэпидемиологические требования к организациям воспитания и обучения, отдыха и оздоровления детей и молодежи»;

6. Постановление главного санитарного врача Российской Федерации от 28.01.2021 №2 «Об утверждении санитарных правил и норм СанПиН 1.2.3685-21 «Гигиенические нормативы и требования к обеспечению безопасности и (или) безвредности для человека факторов среды обитания (рзд. VI. Гигиенические нормативы по устройству, содержанию и режиму работы организаций воспитания, обучения, отдыха и оздоровления детей и молодежи»);

7. Паспорт федерального проекта «Успех каждого ребенка» (утв. на заседании проектного комитета по национальному проекту «Образование» 07.12.2018, протокол  $N<sub>2</sub>3$ :

8. Приказ Министерства образования и науки Российской Федерации от 23.08.2017 № 816 «Об утверждении Порядка применения организациями, осуществляющими образовательную деятельность, электронного обучения, дистанционных образовательных технологий при реализации образовательных программ»;

9. Приказ Министерства труда и социальной защиты Российской Федерации от 05.05.2018 № 298 «Об утверждении профессионального стандарта «Педагог дополнительного образования детей и взрослых»;

10. Приказ Министерства труда и социальной защиты Российской Федерации от 22.09.2021 № 652н «Об утверждении профессионального стандарта «Педагог дополнительного образования детей и взрослых»;

11. Приказ Министерства просвещения Российской Федерации от 13.03.2019 № 114 «Об утверждении показателей, характеризующих общие критерии оценки качества условий осуществления образовательной деятельности организациями, осуществляющими образовательную деятельность по основным общеобразовательным программам, образовательным программам среднего профессионального обучения, дополнительным общеобразовательным программам»;

12. Приказ Министерства образования и науки Российской Федерации и Министерства просвещения Российской Федерации от 05.08.2020 № 882/391 «Об организации и осуществлении образовательной деятельности по сетевой форме реализации образовательных программ».

13. Приказ Министерства Просвещения Российской Федерации от 30.09.2020 № 533 «О внесении изменений в Порядок организации и осуществления образовательной деятельности по дополнительным общеобразовательным программам, утвержденный приказом Министерства просвещения РФ от 09.11.2018 № 196»;

14. Распоряжение Правительства РФ от 31 марта 2022 г. № 678-р «Об утверждении Концепции развития дополнительного образования детей до 2030 г. и плана мероприятий по ее реализации»;

15. Приказ Министерства просвещения Российской Федерации от 27 июля 2022г. № 629 «Об утверждении Порядка организации и осуществления образовательной деятельности по дополнительным общеобразовательным программам»

16. Постановление Главного государственного санитарного врача РФ от 28 сентября 2020 г. № 28 «Об утверждении санитарных правил СП 2.4.3648-20 «Санитарноэпидемиологические требования к организациям воспитания и обучения, отдыха и оздоровления детей и молодежи».

# **2. Список используемой литературы для педагога**

1. Язык Kawa (на англ.языке) [Электронный ресурс] URL:

https://www.gnu.org/software/kawa/index.html (дата обращения: 19.03.2021).

2. Установка эмулятора (на англ.языке) [Электронный ресурс] URL: http://

appinventor.mit.edu/explore/ai2/setup-emulator (дата обращения: 19.03.2021).

3. Установка эмулятора в ОС Windows (на англ.языке) [Электронный ресурс] URL: http://appinventor.mit.edu/explore/ai2/windows (дата обращения: 19.03.2021).

4. AITech - Using Procedures and Any component blocks (на англ.языке) [Электронный ресурс] URL: https://appinventor.mit.edu/explore/blogs/karen/2016/07-0.html (дата обращения: 19.03.2021)

5. Процедуры в АИ (на англ.языке) [Электронный ресурс] URL: https://appinventor. mit.edu/explore/ai2/support/concepts/procedures (дата обращения: 19.03.2021). 6. База данных TinyDB (на англ.языке) [Электронный ресурс] URL: https://tinydb.

readthedocs.io/en/latest/ (дата обращения: 19.03.2021).

7. Игра Пианино (на англ.языке) [Электронный ресурс] URL: https://drive.google. com/drive/folders/1f9D\_bQPy-G17EmdPCpY3-KoKAfH1E7qE (дата обращения: 19.03.2021).

8. Игра «Найди золото» (на англ.языке) [Электронный ресурс] URL: https://drive. google.com/drive/folders/1xRSZGMLmtU7nJn22ToWCZIC92Z\_bPaEF (дата обращения:19.03.2021).

9. Инструкции по установке USB соединения (на англ.языке) [Электронный ресурс] URL: http://appinventor.mit.edu/explore/ai2/setup-device-usb (дата обращения: 19.03.2021).